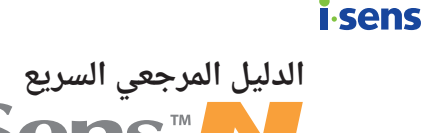

## **الدليل المرجعي السريع نظام مراقبة جلوكوز الدم**

#### **.1 جهاز قياس جلوكوز الدم N CareSens**

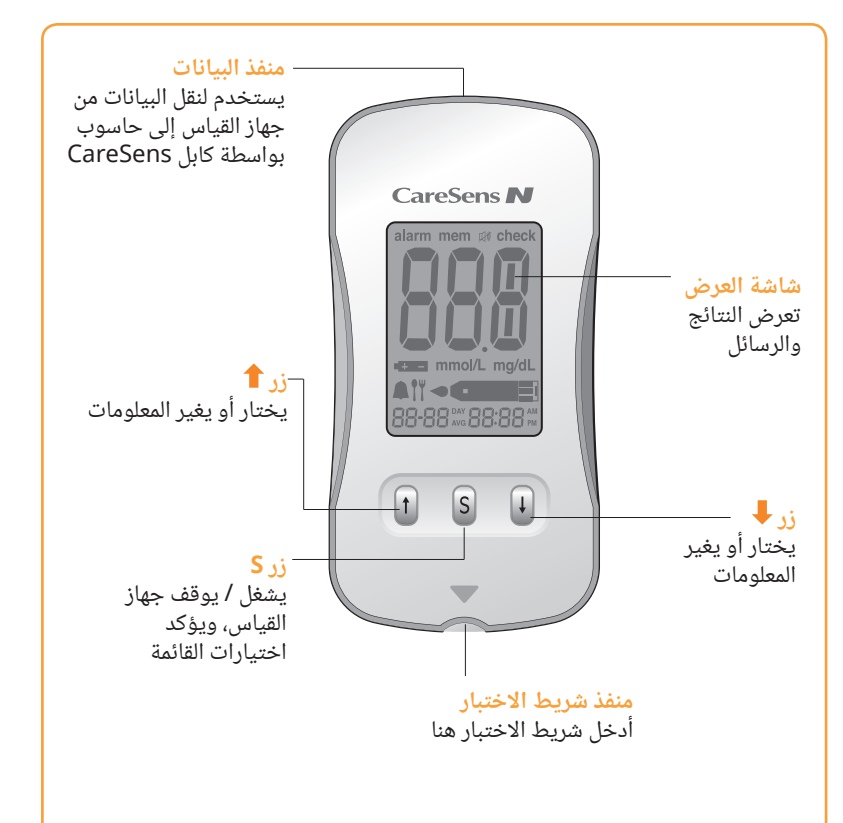

ملحوظة: ينصح بالتأكد مما إذا كانت شاشة العرض في جهاز القياس تكون مطابقة للشكل اعلاه في كل مرة يشتغل فِيها الجهاز. ولا تستخدم جهاز القياس إذا كانت شاشة العرض لا تطابق تماما الشكل حيث أن الجهاز قد يعرض نتائج غير صحيحة.

#### **.2 شريط اختبار N CareSens**

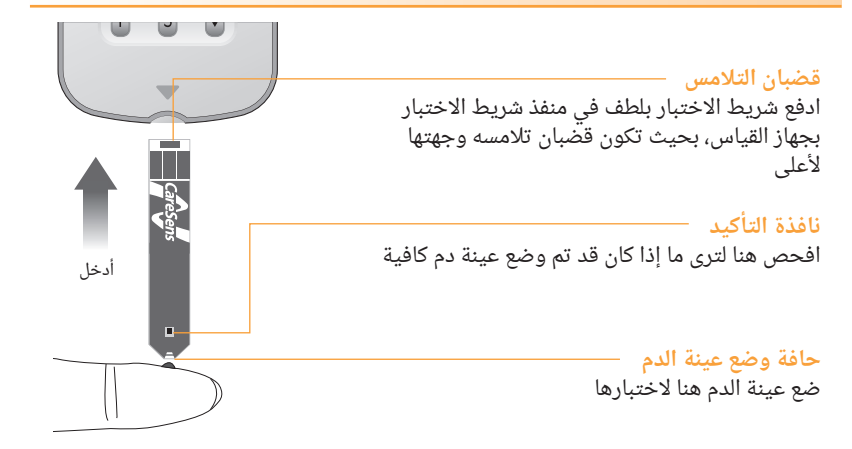

### **.3 وسيلة أخذ عينة الدم**

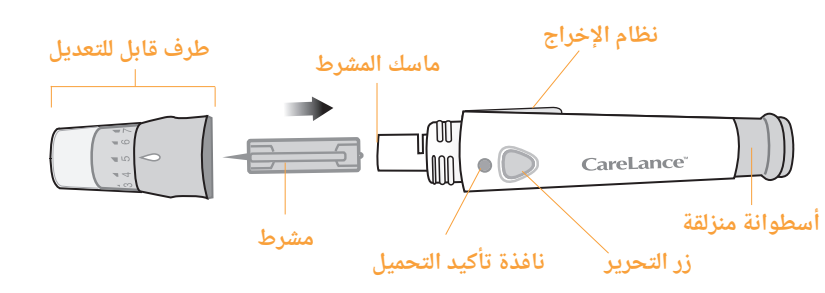

#### **.4 إعداد وسيلة أخذ عينة الدم**

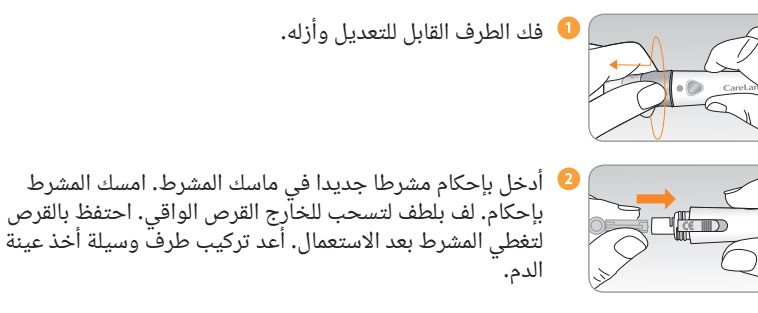

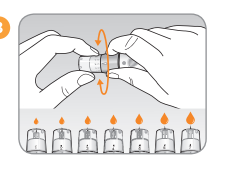

اختر العمق المطلوب من واحد إلى سبعة (1 - 7) على الطرف القابل - 0 للتعديل لوسيلة أخذ عينة الدم. اختر عمقا بلف الجزء العلوي من الطرف القابل للتعديل حتى يتطابق رقم الضبط مع السهم. ينصح في البداية باستخدام الضبط ثلاثة (3).

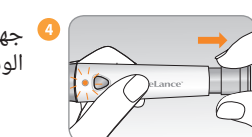

جهز وسيلة أخذ عينة الدم بسحب األسطوانة المنزلقة حتى تتعشق الوسيلة مصدرة صوتا.

#### **.5 إعداد جهاز القياس وشريط االختبار**

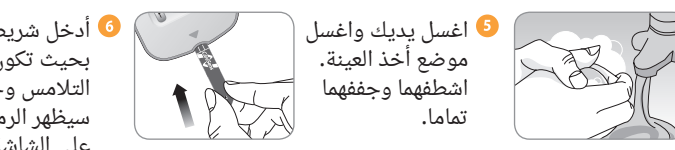

أدخل شريط اختبار بحيث تكون قضبان التلامس وجهتها لأعلى. سيظهر الرمز التي بي<br>سيظهر الرمز

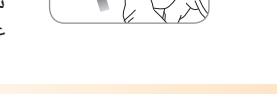

على الشاشة.

### **.6 وضع الدم**

خذ عينة دم باستخدام وسيلة أخذ عينة الدم.

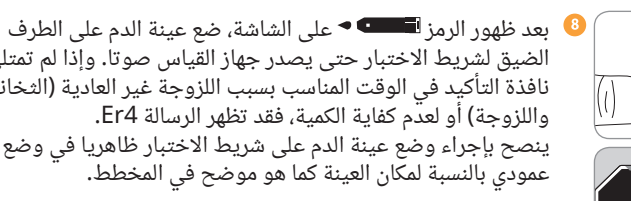

الضيق لشريط االختبار حتى يصدر جهاز القياس صوتا. وإذا لم تمتلئ نافذة التأكيد في الوقت المناسب بسبب اللزوجة غير العادية )الثخانة ينصح بإجراء وضع عينة الدم على شريط االختبار ظاهريا في وضع

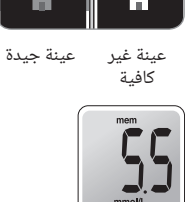

ستظهر نتيجة االختبار بعد أن يعد جهاز القياس عدا تنازليا من 5 إلى .1 ستخزن النتيجة تلقائيا في ذاكرة جهاز القياس.

#### **.7 التخلص من المشارط المستعملة**

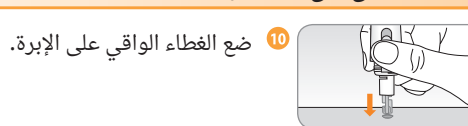

ُ ادفع مخرج المشرط لألمام باإلبهام للتخلص من المشرط المستعمل في حاوية للنفايات ذات الخطر البيولوجي مالئمة.

#### **.8 شاشة العرض والرسالة**

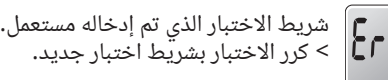

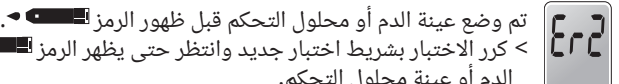

> كرر الاختبار بشريط اختبار جديد وانتظر حتى يظهر الرمز ل≡لسمع ♦ قبل وضع عينة الدم أو عينة محلول التحكم.

درجة الحرارة أثناء االختبار كانت أعلى أو أقل من مدى التشغيل.  $F-3$ < انتقل إلى منطقة تكون درجة الحرارة فيها ضمن مدى التشغيل )50-5 درجة مئوية/41-122 درجة فهرنهايت) وكرر الاختبار بعد أن يبلغ جهاز القياس وأشرطة االختبار درجة حرارة ضمن مدى التشغيل.

> عينة الدم لزوجتها عالية على نحو غير سوي أو حجمها غير كاف. < كرر االختبار بعد إدخال شريط اختبار جديد.

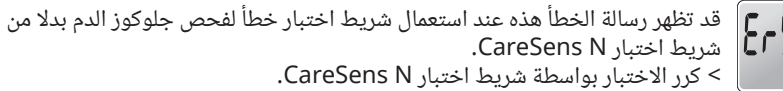

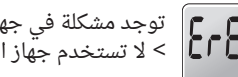

توجد مشكلة في جهاز القياس. < ال تستخدم جهاز القياس. اتصل بوكيل مبيعات SENS-i المعتمد.

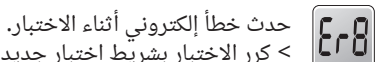

< كرر االختبار بشريط اختبار جديد. إذا استمرت رسالة الخطأ، اتصل بوكيل مبيعات SENS-i المعتمد.

 $\int_{\mathbb{R}^n} \mathbb{D}$ 

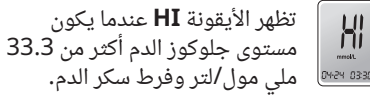

تظهر األيقونة **Lo** عندما يكون مستوى جلوكوز الدم أقل من 1.1 ملي مول/لتر وفرط سكر الدم.0424 0330.

# **CareSens<sup>™</sup>N**

**الدليل السريع**

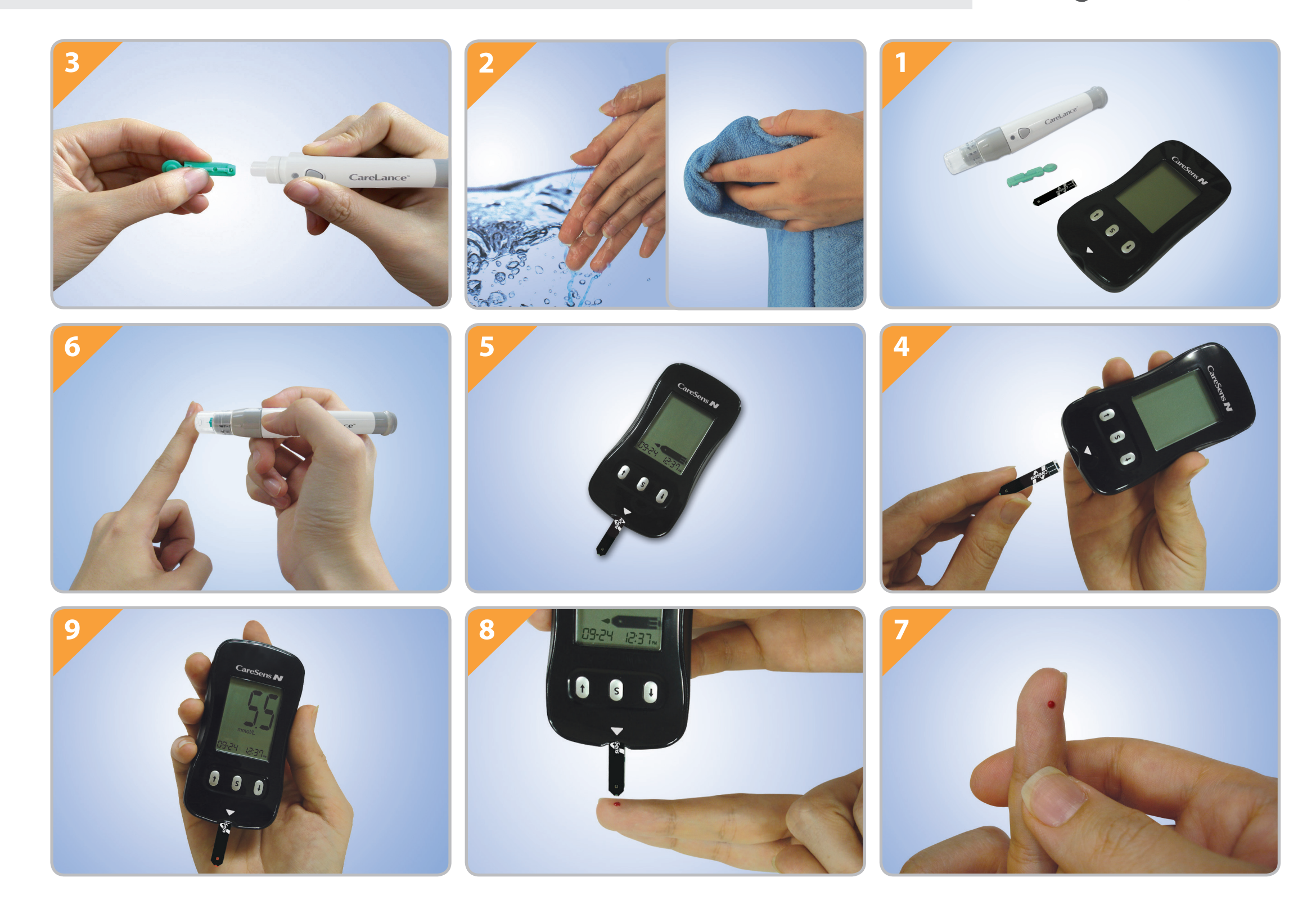

i-SENS, Inc. 43, Banpo-daero 28-gil, Seocho-gu, Seoul 06646, Korea www.i-sens.com

**الموزع في أستراليا:** Limited) Australia (Pharmaco Gordon, NSW 2072 **هاتف**: 610 114 1800 **موقع الويب**: au.com.caresens.www

**الموزع في نيوزيلندا:** Ltd) NZ (Pharmaco Auckland **هاتف**: (458267 0800) GLUCOSE 0800 **موقع الويب**: nz.co.caresens.www

© 2015 i-SENS, Inc. جميع الحقوق محفوظة.